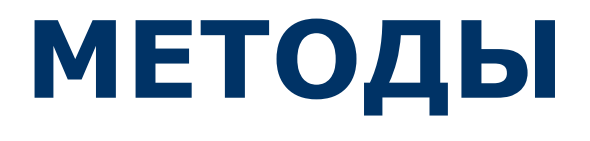

#### Определения

- Метод функциональный элемент класса, реализующий вычисления или другие действия. Методы определяют поведение класса и составляют его **интерфейс**.
- Метод законченный фрагмент кода, к которому можно обратиться по имени. Он описывается один раз, а вызываться может столько раз, сколько необходимо.
- Один и тот же метод может обрабатывать различные данные, переданные ему в качестве аргументов.

double  $a = 0.1$ ; double  $b = Math.Sin(a);$ Console.**WriteLine**(a);

# Синтаксис метода

**}**

**[модификаторы] тип\_возвращаемого\_значения название\_метода ([параметры]) { // тело метода**

1. Все члены класса - поля, методы, свойства - все они имеют модификаторы (**спецификаторы**) доступа. *Модификаторы доступа*  позволяют задать допустимую область видимости для членов класса. То есть контекст, в котором можно употреблять данную переменную или метод.

Спецификаторы: new, **public**, protected, internal, protected internal, private, static, virtual, sealed, override, abstract, extern.

```
static void Print(int[] a)
 for (int i = 0; i < a.Length; ++i) Console.Write("{0} ", a[i]);
 Console.WriteLine();
```
# Спецификаторы методов класса

#### **Спецификатор Описание**

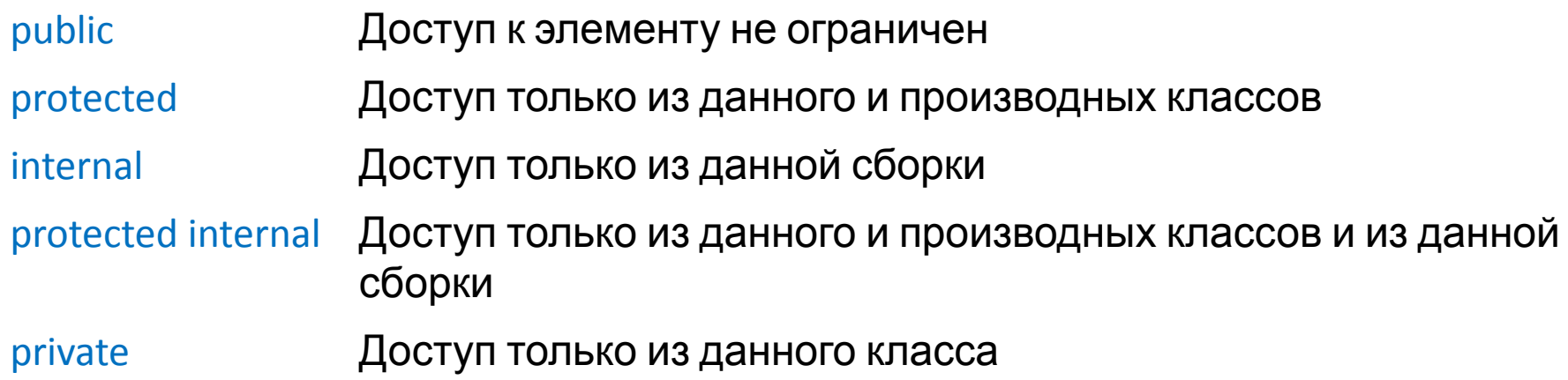

Между модификатором и типом может стоять ключевое слово static, что означает, что функция будет статичной. Из статичной функции можно вызывать другие функции, если они тоже статичные, и обращаться только к статическим полям класса.

Главная функция main – всегда static.

Статический метод вызывается через имя класса, а обычный — через имя экземпляра.

# Пример

Пример:

```
class Demo {
    double y; and the state of the state of the state of the state of the state of the state of the state of the state of the state of the state of the state of the state of the state of the state of the state of the state of
    public void Sety( double z ) { // открытый метод класса
         y = z; 
 }
}
... Demo x = new Demo(); \frac{1}{x} где-то в методе другого класса
   x.Sety(3.12); … // вызов метода
```
# Синтаксис метода

```
[модификаторы] тип_возвращаемого_значения название_метода ([параметры])
 // тело метода
```
*2. Тип\_возвращаемого\_результата* определяет тип значения, возвращаемого методом. Это может быть любой тип, включая типы классов, создаваемые программистом.

Метод, который не возвращает значение, называют процедура (указан тип  $\text{void } u$  в теле метода отсутствует оператор  $\text{return}$ ) Метод, который возвращает значение, называют функция (возвращает значение, в теле метода присутствует оператор  $return$ )

```
static int \lceil Input ()
  Console.WriteLine("введите размерность массива");
  int n=int.Parse(Console.ReadLine());
  int [\] a = new \int \ln^{-1} f(x) dxfor (int i = 0; i < n; ++i)Console.Write("a[\{\theta\}]= ", i);
    a[i]=int.Parse(Console.ReadLine());
  return a;
```

```
static void Change(int[] a)
 for (int i = \theta; i < a. Length; ++i)
    if (a[i] > 0) a[i] = -a[i];
```
#### Примеры методов

```
using System:
    \mathbf{1}\overline{2}3
       public class Program
    4
       \left\{ \right.static void Func() //дополнительный метод
    5
    6
            ₹.
               Console.Write("x=");
    7
    8
                double x=double.Parse(Console.ReadLine());
    9
               double y = 1 / x;
               Console.WriteLine("y({0})={1:f3}", x,y);
   10
   11
           public static void Main()
   12
   13
           €
   14
               Func(); //первый вызов метода Func
   15
               Func(); //второй вызов метода Func
   16
           ł
   17}
x = 5y(5)=0.200x = -6y(-6) = -0.167
```

```
using System;
     \mathbf{1}\overline{2}3
       public class Program
     \overline{4}\left\{ \right.static double Func( double x) //дополнительный метод
     5
     6
             \mathcal{L}\overline{7}return 1 / x; //Возвращаемое значение
     \delta\rightarrow9
            public static void Main()
    10
            €
    11
                Console.Write("a=");
                double a=double.Parse(Console.ReadLine());
    12
    13
                Console.Write("b=");
                double b=double.Parse(Console.ReadLine());
    14
                for (double x = a; x \le b; x \ne 0.5)
    15
    16
                 \left\{ \right.double y = Func(x); //вызов метода Func
   17
    18
                     Console.WriteLine("y({0:f1})={1:f2}", x, y);
    19
                 }
    20
            \mathcal{F}21 }
a=2b=6y(2.0)=0.50y(2.5)=0.40<br>y(3.0)=0.33v(3.5)=0.29y(4.0)=0.25v(4.5) = 0.22y(5.0)=0.20y(5.5)=0.18v(6.0)=0.17
```

```
using System;
public class Program
{
       static void Func()
\{ Console.Write("x= ");
      double x=double.Parse(Console.ReadLine());
     double y = 1 / x;
      Console.WriteLine("y({0})={1:f3}", x,y );
    }
       public static void Main()
       {
              Func();
              Func();
       }
}
```

```
using System;
public class Program
          static double Func( double x) //дополнительный 
метод
\{ return 1 / x; //Возвращаемое значение
     }
          public static void Main()
          {
             Console.Write("a=");
       double a=double.Parse(Console.ReadLine());
       Console.Write("b=");
       double b=double.Parse(Console.ReadLine());
      for (double x = a; x \le b; x += 0.5)
\{ \cdot \cdot \cdot \cdot \cdot \cdot \cdot \cdot \cdot \cdot \cdot \cdot \cdot \cdot \cdot \cdot \cdot \cdot \cdot \cdot \cdot \cdot \cdot \cdot \cdot \cdot \cdot \cdot \cdot \cdot \cdot \cdot \cdot \cdot \cdot \cdot 
          double y = Func(x); //вызов метода Func
           Console.WriteLine("y({0:f1})={1:f2}", x, y); 
 }
          }
```
{

}

# Синтаксис метода

[модификаторы] тип\_возвращаемого\_значения название\_метода ([параметры]) // тело метода }

- *3. Имя\_метода* идентификатор, заданный программистом с учетом требований, накладываемыми на идентификаторы в С#, отличный от тех, которые уже использованы для других элементов программы в пределах текущей области видимости.
- *4. Список\_параметров* представляет собой последовательность пар, состоящих из типа данных и идентификатора, разделенных запятыми. Параметры — это переменные или константы, которые получают значения, передаваемые методу при вызове. Если метод не имеет параметров, то *список\_параметров* остается пустым.

#### Примеры методов

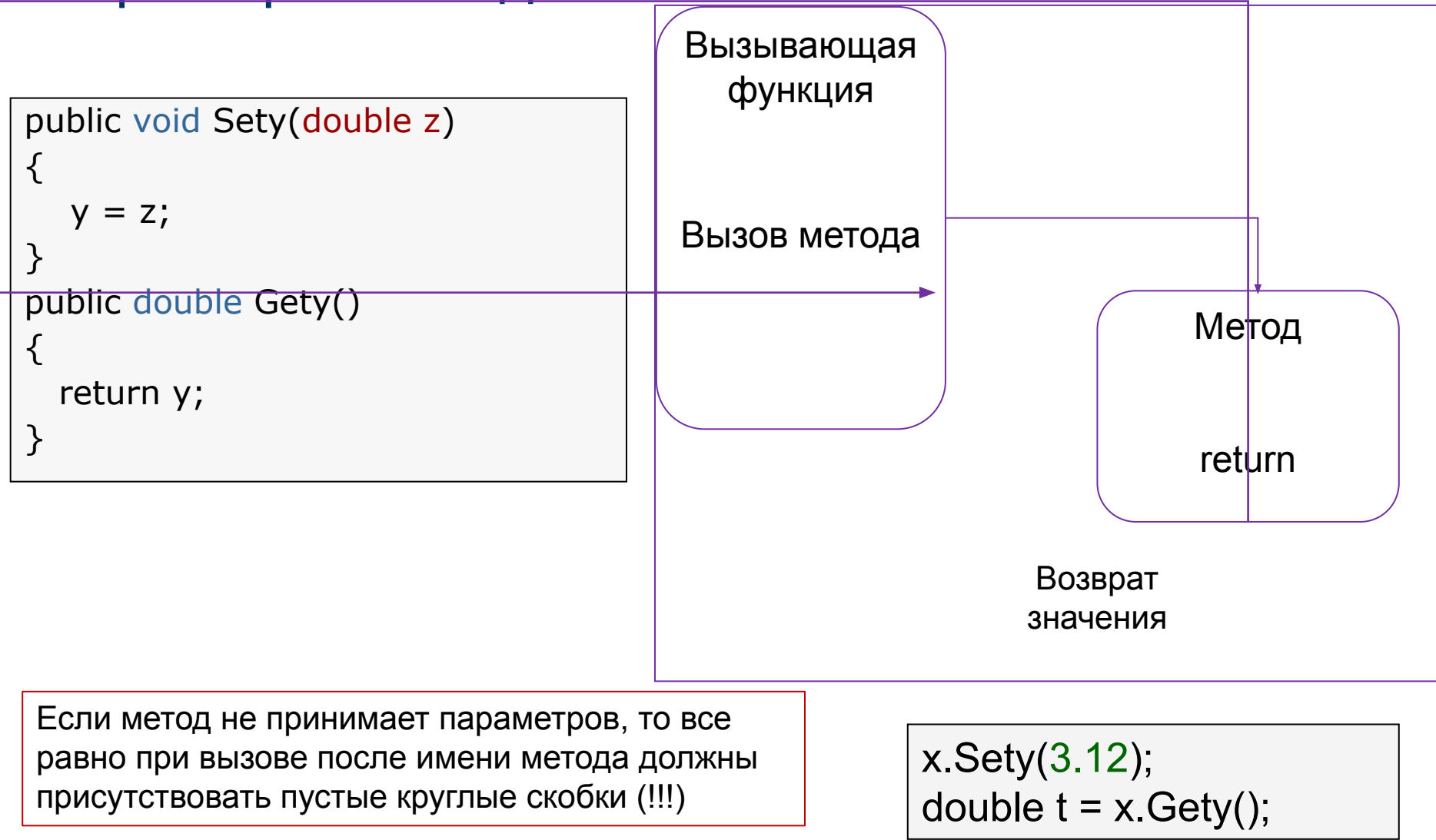

#### Вызов метода в другом классе

```
1 using System;
 \overline{2}3
  class Demo
\overline{4}\left\{ \right.5
            static string s = "Hello!";6\phantom{.}6double v;
\overline{7}public double Gety() { return y; } // метод получения у
\overline{8}public void Sety(double y ){ y = y; } // метод установки у
9
            public static string Gets() { return s; } // метод получения s
10 }
11 public class Program
12 \{public static void Main()
13
14
        €
            double c = 1.66;
15
            Demo x = new Demo();
16
17
           x.Sety(0.12);// вызов метода установки у
           Console.WriteLine(x.Gety());
18
                                                     // вызов метода получения у
                                                        вызов метода получения поля s
19
           Console.WriteLine(Demo.Gets());
20
           x.Sety(c);21
           Console.WriteLine(x.Gety());
22
        ł
23 }
```
 $0.12$ 

Hello! 1.66

```
using System;
```

```
class Demo 
{
      static string s = "Hello!";
      double y;
     public double Gety() \{ return y; \} // метод получения у
     public void Sety(double y_{\mu}){ y = y_{\mu}; } // метод установки у
      public static string Gets() { return s; } // метод получения s
}
public class Program
\{public static void Main()
   {
    double c = 1.66;
    Demo x = new Demo();
     x.Sety(0.12); // вызов метода установки у
      Console.WriteLine(x.Gety()); // вызов метода получения y
      Console.WriteLine(Demo.Gets()); // вызов метода получения поля s
    x.Sety(c);
    Console.WriteLine(x.Gety()); 
   } 
}
```
#### Параметры методов

- Параметры определяют множество значений аргументов, которые можно передавать в метод.
- Список аргументов при вызове как бы накладывается на список параметров, поэтому они должны попарно соответствовать друг другу.
- Для каждого параметра должны задаваться его тип, имя и, возможно, вид параметра.

Вызов метода: obj.P(a, b, c); Описание объекта: SomeObj obj = new SomeObj(); Описание аргументов: int b; double a, c;

Заголовок метода P: public void P(double x, int y, double z);

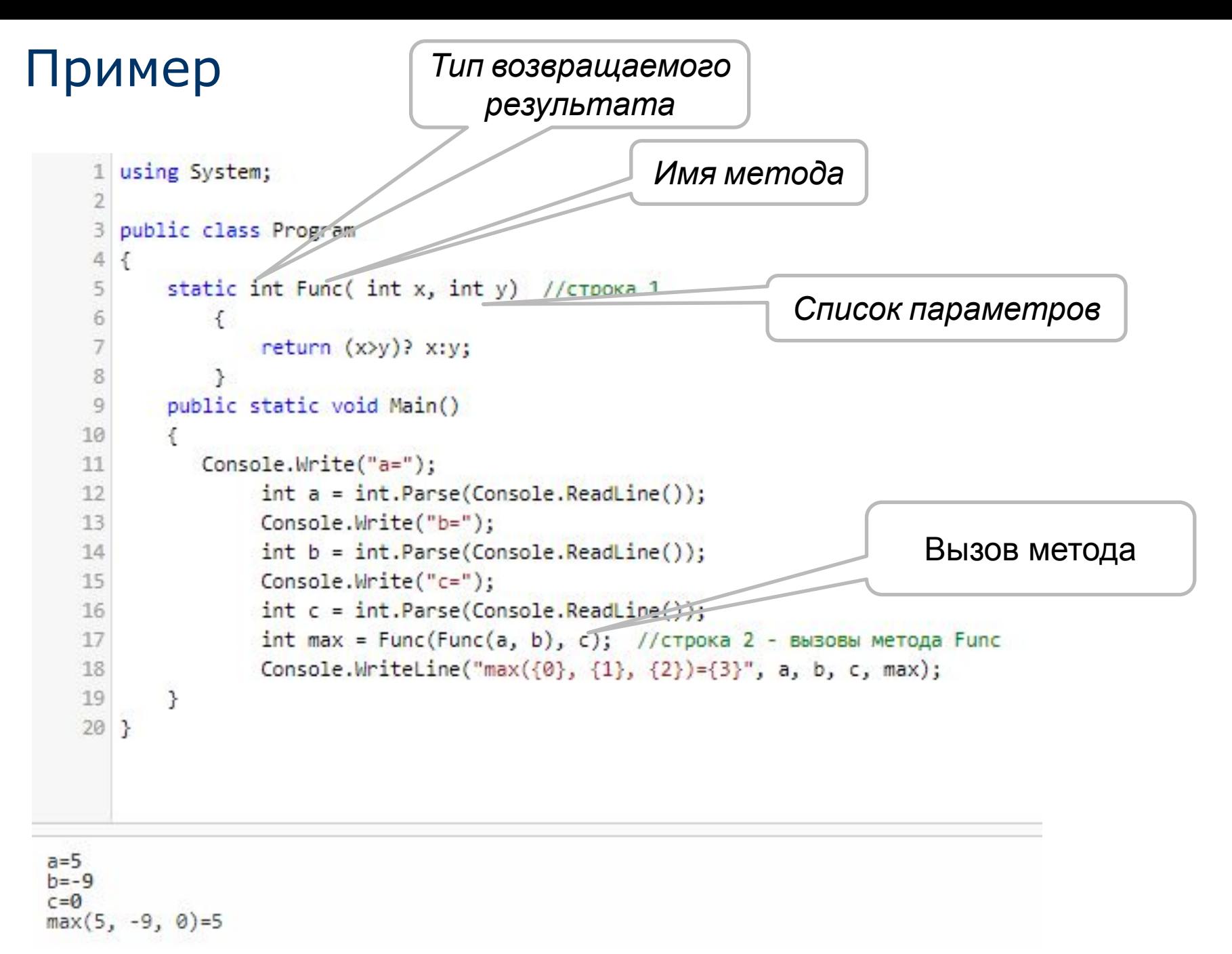

# Сигнатура метода

- Имя метода вкупе с количеством, типами и спецификаторами его параметров представляет собой сигнатуру метода — то, по чему один метод отличают от других.
- В классе не должно быть методов с одинаковыми сигнатурами.

**Сигнатура** складывается из следующих аспектов:

- Имя метода
- Количество параметров
- Типы параметров
- Порядок параметров
- Модификаторы параметров

```
названия параметров в сигнатуру 
НЕ входят
```
public int Sum(int x, int y)  $\left\{ \right\}$  $return x + y;$ 

Сигнатура данного метода: Sum(int, int)

Здесь представлены четыре разных версии метода Add, то есть определены четыре перегрузки данного метода.<br>Порвые три вороши мотодо отличаются до количеству доромотров, Нотвортоя, четыре перегрузки данного метода.

нараметри версии метода отличаются по количеству параметров. Петвертая осреля совпадает с первол по количеству параметров, по отличается по ля  $m_{\text{H}}$ ,  $m_{\text{H}}$  (method overloading). Первые три версии метода отличаются по количеству параметров. Четвертая версия совпадает с первой по количеству параметров, но отличается по их типу. При этом достаточно, чтобы хотя бы один параметр отличался по типу. Поэтому это тоже допустимая перегрузка метода Add.

Определение метода

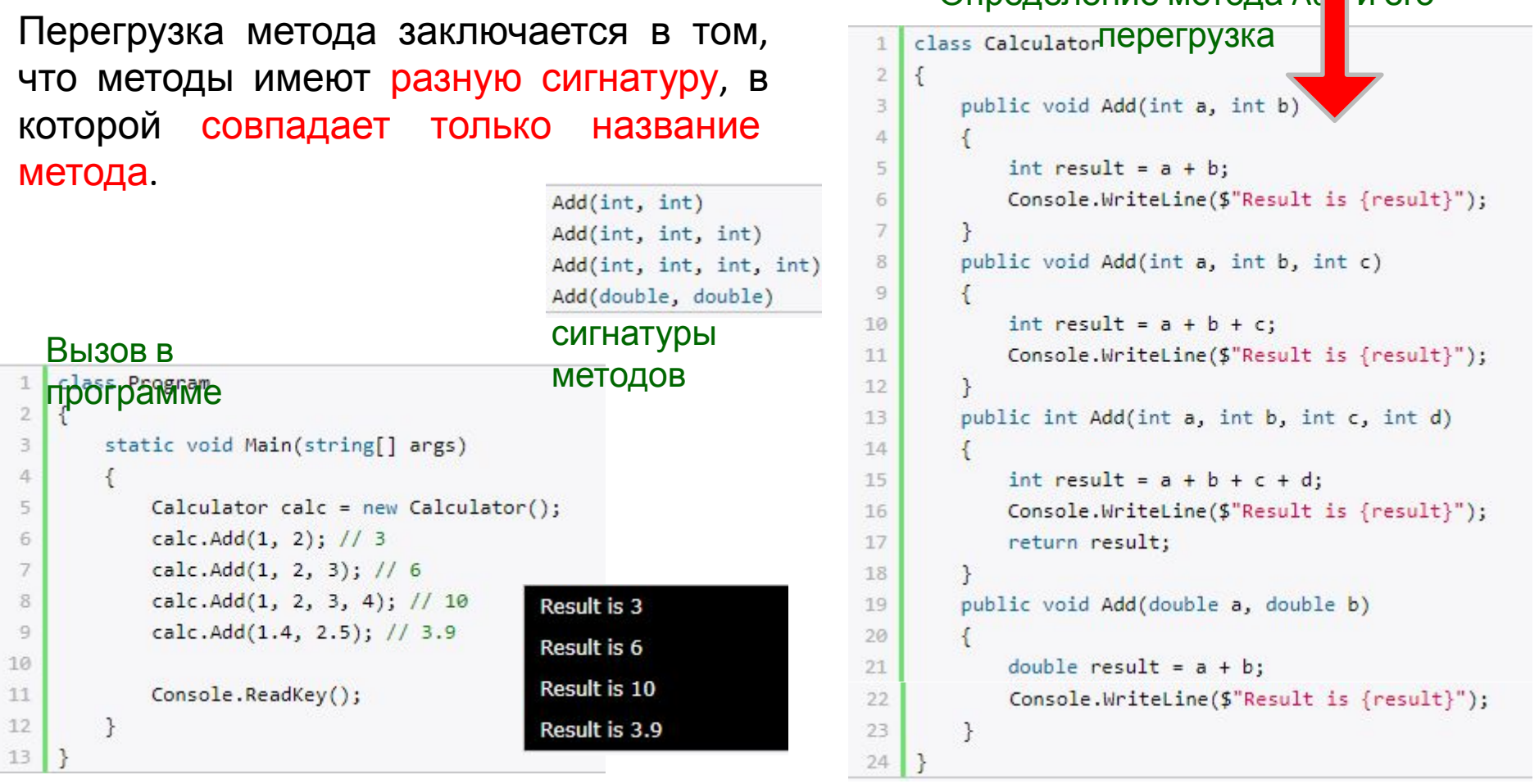

# Пример

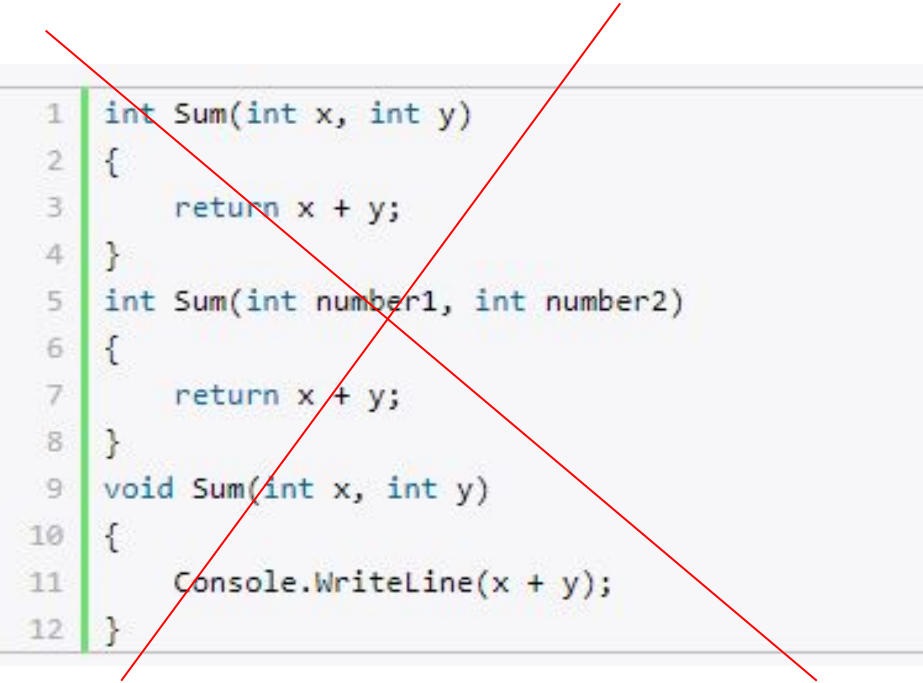

- Сигнатура у всех этих методов будет совпадать: Sum(int, int)
- **Поэтому данный набор методов не представляет корректные перегрузки метода Sum** и работать не будет.

#### Вызов метода

- 1. Вычисляются выражения, стоящие на месте аргументов.
- 2. Выделяется память под параметры метода.
- 3. Каждому из параметров сопоставляется соответствующий аргумент. При этом проверяется соответствие типов аргументов и параметров и при необходимости выполняется их преобразование. При несоответствии типов выдается диагностическое сообщение.
- 4. Выполняется тело метода.
- 5. Если метод возвращает значение, оно передается в точку вызова; если метод имеет тип void, управление передается на оператор, следующий после вызова.

#### Пример передачи параметров

```
1 using System:
 2 public class Class1
 3
       Ŧ
 4
       static int Max(int a, int b)
 5
           \left\{ \right.6
               if (a > b) return a;
 \overline{7}else return b;
\rm ^8\rightarrow\overline{9}public static void Main()
10
           \left\{ \right.int a = 2, b = 4;
11
               int x = Max(a, b);
12// вызов метода Мах
               Console.Writeline(X);13// результат: 4
14
               short t1 = 3, t2 = 4;
15
               int y = Max( t1, t2 );
                                               // пар-ры совместимого типа
               Console.WriteLine( y ); // результат: 4
16
17
               int z = Max(a + t1, t1 / 2 * b); // выражения
               Console.WriteLine( z ); // результат: 5
18
19
           ₹
20
       ł
```
### Пример передачи параметров

```
class Class1
  \{ static int Max(int a, int b) // выбор макс. значения
     \{if (a > b) return a;
        else return b;
      }
      static void Main()
     \{int a = 2, b = 4;
       int x = Max(a, b); // вызов метода Мах
        Console.WriteLine( x ); // результат: 4
       short t1 = 3, t2 = 4;
       int y = Max( t1, t2); // пар-ры совместимого типа
        Console.WriteLine( y ); // результат: 4
       int z = Max( a + t1, t1 / 2 * b); // выражения
        Console.WriteLine( z ); // результат: 5
```
}}

#### Способы передачи параметров и их типы

Способы передачи параметров: по значению и по ссылке.

- *■ При передаче по значению* метод получает копии значений аргументов, и операторы метода работают с этими копиями.
- *■ При передаче по ссылке* (*по адресу*) метод получает копии адресов аргументов и осуществляет доступ к аргументам по этим адресам.

В С# четыре типа параметров:

- параметры-значения;
- параметры-ссылки (**ref**);
- выходные параметры (**out**);
- параметры-массивы (**params**).

**Ключевое слово** предшествует описанию типа параметра. Если оно опущено, параметр считается параметром-значением. Пример:

public int Calculate( int a, ref int b, out int c, params int[] d ) …

# Пример: параметры-значения и ссылки ref

```
using System;
namespace ConsoleApplication1
{ class Class1
   { static void P( int a, ref int b )
     \{a = 44; b = 33;
        Console.WriteLine( "внутри метода \{0\} \{1\}", a, b);
      }
      static void Main()
     \{int a = 2, b = 4;
        Console.WriteLine( "до вызова {0} {1}", a, b);
         P( a, ref b );
        Console.WriteLine( "после вызова \{0\} \{1\}", a, b);
}}}
                                              Внимание! Для ссылочных типов
                                              данных не надо использовать ref
```
Результат работы программы: до вызова 2 4 внутри метода 44 33 после вызова 2 33

### Пример: параметры-значения и ссылки ref

Что будет выведено в консоль?

```
using System;
 1
 2
   public class Program
 \Delta€
 5
       public static void Main()
 6789
        €
            int a = 5:
            Console.WriteLine("Начальное значение переменной a = \{0\}", a);
            IncrementVal(a);
            Console.WriteLine("Переменная а после передачи по значению равна = \{0\}",a);
10
11<sup>}</sup>
12
        static void IncrementVal(int x)
13
       €
14
            X++:
            Console.WriteLine("IncrementVal: {0}",x);
15
16
        ł
17}
                     Начальное значение переменной а = 5
                     IncrementVal: 6
                     Переменная а после передачи по значению равна = 5
```
### Пример: параметры-значения и ссылки ref

Что будет выведено в консоль?

```
\mathbf{1}using System;
 2
 3
   public class Program
 4
   €
 5
        public static void Main()
 6
 7
            int a = 5;
            Console.WriteLine("Начальное значение переменной a = \{0\}", а);
 8
 \overline{9}IncrementRef(ref a);
10
            Console.WriteLine("Переменная а после передачи по значению равна = \{0\}",a);
11
        ł
        static void IncrementRef(ref int x)
12
13
        €
14
            X++:
15
            Console.WriteLine("IncrementVal: {0}",x);
16
        ŀ
17}
                         Начальное значение переменной а = 5
                         IncrementRef: 6
```
Переменная а после передачи по ссылке равна = 6

### Пример: выходные параметры out

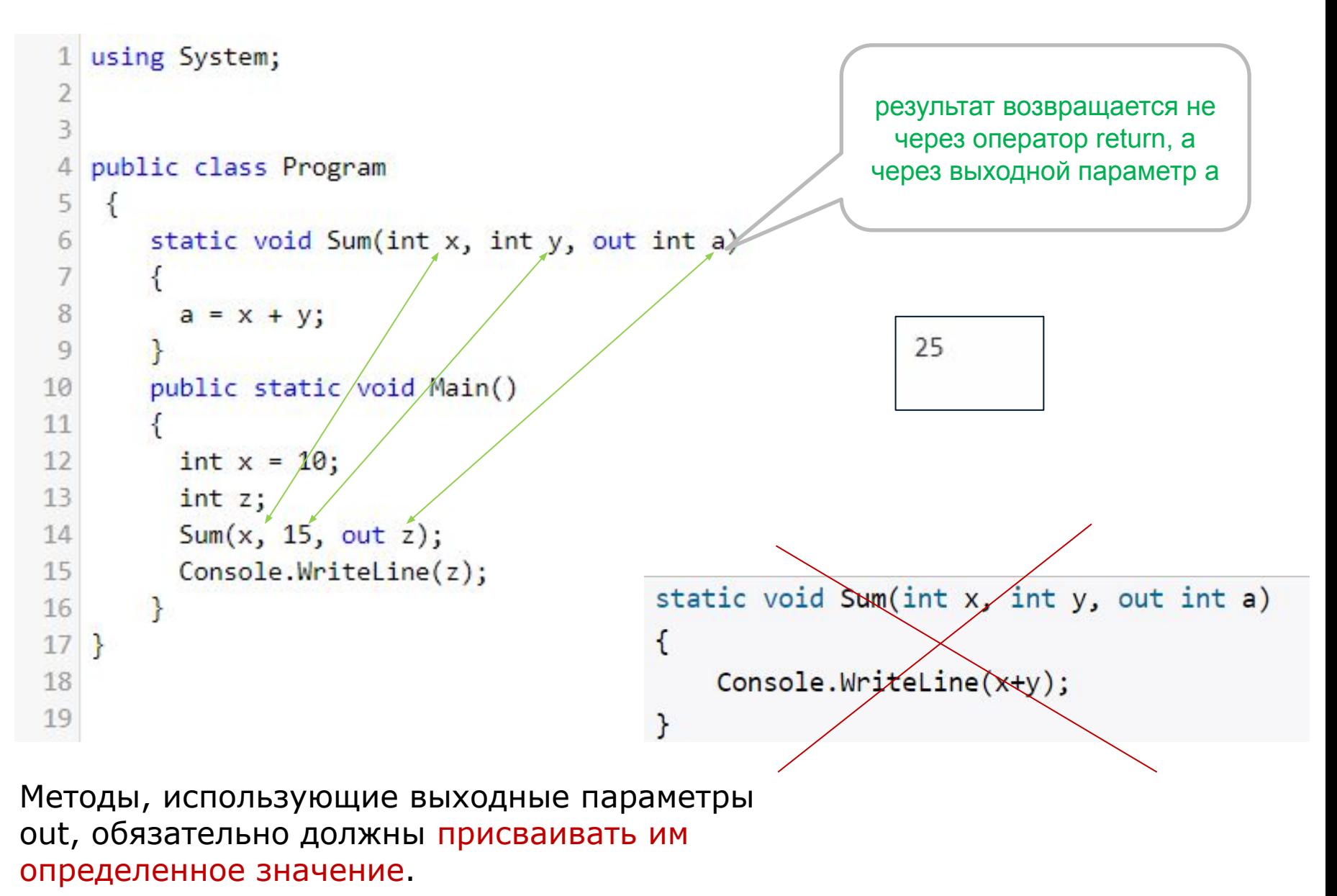

#### Пример: выходные параметры out

Можно вернуть из метода не одно значение, а несколько.

```
1 using System;
                                                                        Площадь : 150
 \overline{2}Периметр: 50
 3
   public class Program
\overline{4}\{5
       static void GetData(int x, int y, out int area, out int perim)
 6
 \overline{J}area=x * y;
 8
           perim= (x + y)*2;
                                             Начиная с версии C# 7.0 можно 
 9
10
                                             определять переменные в 
       public static void Main()
11
       ₹
                                             непосредственно при вызове метода. 12
           int x = 10;
13
14
           GetData(x, 15, out area, out perimetr);
15
16
           Console.WriteLine("Площадь: " + area);
           Console.WriteLine("Периметр : " + perimetr);
17
       }
18
19 }
20
21
                    Ключевое слово out применяется 
                    для передачи аргументов по ссылке
```
#### Пример: выходные параметры out

```
using System;
namespace ConsoleApplication1
{ class Class1
   \{ static void P( int \underline{x}, out int \underline{y} )
      \{x = 44; y = 33;
        Console.WriteLine( "внутри метода \{0\} \{1\}", x, y);
       }
      static void Main()
      \{int a = 2, b; // инициализация b не требуется
         P( a, out b );
        Console.WriteLine( "после вызова \{0\} \{1\}", a, b);
}}}
```
Результат работы программы:

внутри метода 44 33 после вызова 2 33

#### Пример: передача массива

```
1 using System;
 \overline{2}public class Program
 \Deltaclass myClass
 5
 6
        \left\{ \right.\overline{1}public void someMethod(double[] myArr, int i )
 8
            ſ
 9
                 myArr[0] = 12.0;10
                 i = 12;11
12
        public static void Main()
13
14
            double<sup>[]</sup> arr1 = { \theta, 1.5, 3.9, 5.1 };
15
16
                 int i = 0;Console.WriteLine("Массив arr1 до вызова метода: ");
17
18
                 foreach (double d in arr1)
19
                     Console.Write("\{\theta\}\t",d);
20
                 Console.WriteLine("\nПеременная i = \{0\}\n",i);
21
22
                 Console.WriteLine("Вызов метода someMethod ...");
23
                 myClass ss = new myClass();
24
                 ss.someMethod(arr1,i);
                 Console.WriteLine("Массив arr1 после вызова метода:");
25
26
                 foreach (double d in arr1)
27
                     Console.Write("\{\theta\}\t",d);
                 Console.WriteLine("\nПеременная i = \{0\}\n",i);
28
29
        ł
30}
```
Измененные значения в myArr также изменились в исходном массиве arr1, так как массивы являются ссылочными типамиМас<mark>сив</mark> arr1 до вызова метода:  $1.5$  $3.9$  $5.1$ Перегленная і = 0 Вызов метода someMethod Массив arr1 после вызова метода: 3,9  $5.1$ Переменная і = 0 значение i осталось неизменным

#### Использование ключевого слова params

■ Используя ключевое слово **params**, можно передавать неопределенное (переменное) количество параметров.

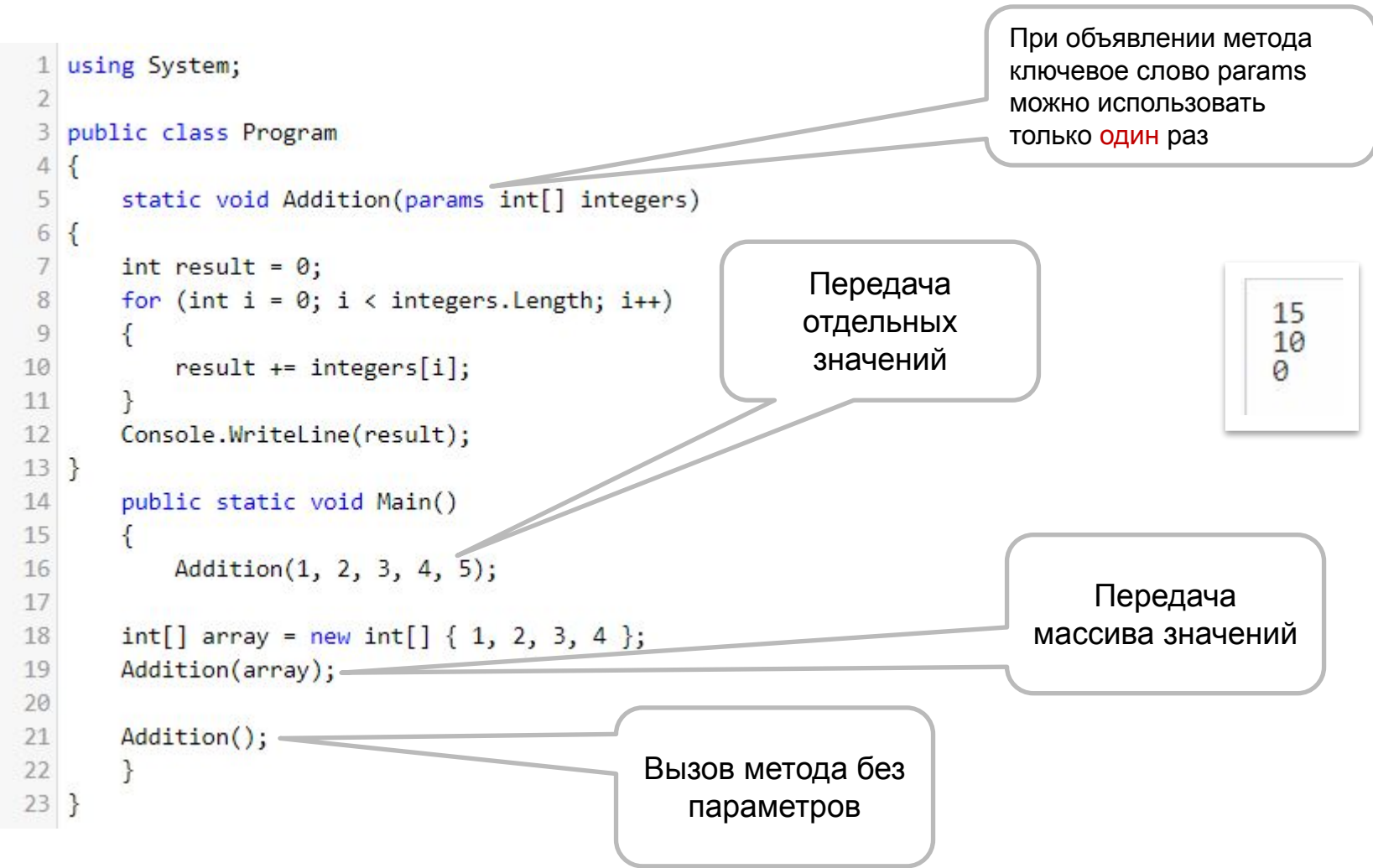

```
using System;
public class Program
{
      static void Addition(params int[] integers)
{
  int result = 0;
  for (int i = 0; i < integers. Length; i++)
    {
      result += integers[i];
    }
   Console.WriteLine(result);
}
      public static void Main()
       {
             Addition(1, 2, 3, 4, 5);
  int[] array = new int[] { 1, 2, 3, 4 };
   Addition(array);
   Addition();
    } 
}
```
#### Использование ключевого слова params

- Использование ключевого слова **params** указывает на то, что параметр, передаваемый методу, состоит из одного или более значений. Все эти значения имеют один и тот же тип.
- При объявлении метода ключевое слово **params** можно использовать только один раз
- Если же надо передать какие- то другие параметры, то они должны указываться до параметра с ключевым словом **params**

```
//Так работает
static void Addition( int x, string mes, params int[] integers)
\{\}
```
// Вызов метода

Addition $(2,$  "hello",  $1, 3, 4)$ ;

//Так НЕ работает static void Addition(params int{\] integers, int x, string mes)  $\{\}$ 

```
using System;
   Public class MyClass
           public static void UseParams(params int[] list)
 4
                                                                                                       1234
 5
                                                                                                       1 a test
               for (int i = 0; i < list. Length; i++)6
                                                                                                       5 6 7 8 9
                                                                                                       2 b test again
 8
                   Console.Write(list[i] + "");
 9
               Console.WriteLine();
10
11
           ł
12
13
           public static void Us
                                           public static void Main()
                                    22
14
                                    23
                                           \left\{ \right.for (int i = 0; i
15
                                    24// Можно отправить разделенный запятыми список
16
                                    25
               ₹
                                                  //аргументов указанного типа.
17
                   Console.Write
                                    26
                                                  UseParams(1, 2, 3, 4);
                                    27
                                                   UseParams2(1, 'a', 'test");
18
               ŀ
                                    28
               Console.WriteLine
19
                                    29
                                                   // Следующая инструкция вызова отображает
           <sup>}</sup>
20
                                    30
                                                   //только пустую строку.
7431
                                                   UseParameters2();
                                    32
                                    33
                                                   // Аргумент массива может быть передан, если
                                    34
                                                   //тип массива соответствует типу параметра вызываемого метода.
                                    35
                                                   int[] myIntArray = { 5, 6, 7, 8, 9 };
                                    36
                                                  UseParams(myIntArray);
                                    37
                                                   object[] myObjArray = \{2, 'b', 'test", 'again' \};
                                    38
                                    39
                                                  UseParams2(myObjArray);
                                    40
                                                  // Следующий вызов вызывает ошибку компилятора,
                                    41
                                    42
                                                   //так как object массив не может быть преобразован в массив integer.
                                    43
                                                  UseParams(myObjArray);
                                    44
                                    45
                                    46
```

```
using System;
public class MyClass 
    { 
       public static void UseParams(params int[] list) 
\{ \cdot \cdot \cdot \cdot \cdot \cdot \cdot \cdot \cdot \cdot \cdot \cdot \cdot \cdot \cdot \cdot \cdot \cdot \cdot \cdot \cdot \cdot \cdot \cdot \cdot \cdot \cdot \cdot \cdot \cdot \cdot \cdot \cdot \cdot \cdot \cdot 
         for (int i = 0; i < list. Length; i++)
\{ Console.Write(list[i] + " "); 
 } 
          Console.WriteLine(); 
       } 
       public static void UseParams2(params object[] list) 
       { 
         for (int i = 0; i < list. Length; i++)
\{ Console.Write(list[i] + " "); 
 } 
          Console.WriteLine(); 
       } 
         public static void Main()
         { 
                       // Можно отправить разделенный запятыми список 
                       //аргументов указанного типа.
          UseParams(1, 2, 3, 4); 
          UseParams2(1, 'a', "test"); 
          // Следующая инструкция вызова отображает 
                       //только пустую строку.
          UseParams2(); 
          // Аргумент массива может быть передан, если 
                       //тип массива соответствует типу параметра вызываемого метода. 
         int[] myIntArray = { 5, 6, 7, 8, 9 };
          UseParams(myIntArray); 
         object[] myObjArray = \{2, 'b', 'test'', 'again''\};
          UseParams2(myObjArray);
```
// Следующий вызов вызывает ошибку компилятора,

 //так как object массив не может быть преобразован в массив integer. //UseParams(myObjArray);

#### Правила применения параметров

- 1. Для параметров-значений используется передача по значению. Этот способ применяется для исходных данных метода.
- При вызове метода на месте параметра, передаваемого по значению, может находиться выражение (а также его частные случаи — переменная или константа). Должно существовать неявное преобразование типа выражения к типу параметра.

```
static int Max(int a, int b)
        if (a > b) return a;
                   return b;
        else
    \rightarrowpublic static void Main()
 €
         int a = 2, b = 4;
         int x = Max(a, b);Console.WriteLine(x);
         short t1 = 3, t2 = 4;
         int y = Max( t1, 5 );
         Console.WriteLine(y);
         int z = Max( a + t1, t2 / 2 * b);
         Console.WriteLine(z);
```
#### Правила применения параметров

- 2. Параметры-ссылки и выходные параметры передаются по адресу. Этот способ применяется для передачи побочных результатов метода.
- При вызове метода на месте параметра-ссылки **ref** может находиться только имя инициализированной переменной точно того же типа. Перед именем параметра указывается ключевое слово ref.
- При вызове метода на месте выходного параметра **out** может находиться только имя переменной точно того же типа. Ее инициализация не требуется. Перед именем параметра указывается ключевое слово out.

```
class Program
class Program
                                                                           static void AddValue(out int value)
   static void AddValue(ref int value)
   €
                                                                               value = 5; // обязательно нужно присвоить значение
       value = 5; // присваиваем новое значение
                                                                           ł
   \rightarrowstatic void Main(string[] args)
   static void Main(string[] args)
                                                                           €
                                                                               int price; // можно не инициализировать
       int price = 7; // обязательно нужно инициализировать
                                                                               AddValue(out price);
       AddValue(ref price);
                                                                               Console.WriteLine(price);
       Console.WriteLine(price);
                                                                               // на экране увидим 5
       // на экране увидим 5
```
# **РЕКУРСИВНЫЕ МЕТОДЫ**

# Определение

- Рекурсивным называют метод, если он вызывает сам себя в качестве вспомогательного.
- Классическим примером *рекурсивного метода* является метод, вычисляющий *факториал*.

```
1 using System;
 \overline{2}public class Program
 3
   €
 4
                                     //рекурсивный метод
         static long F(int n)5
 6
       ₹.
          if (n == 0 || n == 1)7
          return 1;
                                    //нерекурсивная ветвь
 8
           else return n*F(n-1); //шаг рекурсии - повторный вызов метода с другим параметром
 9
10
        ł
        public static void Main()
11
       \left\{ \right.12
           Console.Write("n=");
13
           int n =int.Parse( Console.ReadLine());
14
           long f = F(n);
                                    //нерекурсивный вызов метода F
15
           Console.WriteLine("\{\theta\}!=\{1\}", n, f);
16
17
        ł
18}
```
#### Вызов рекурсивного метода

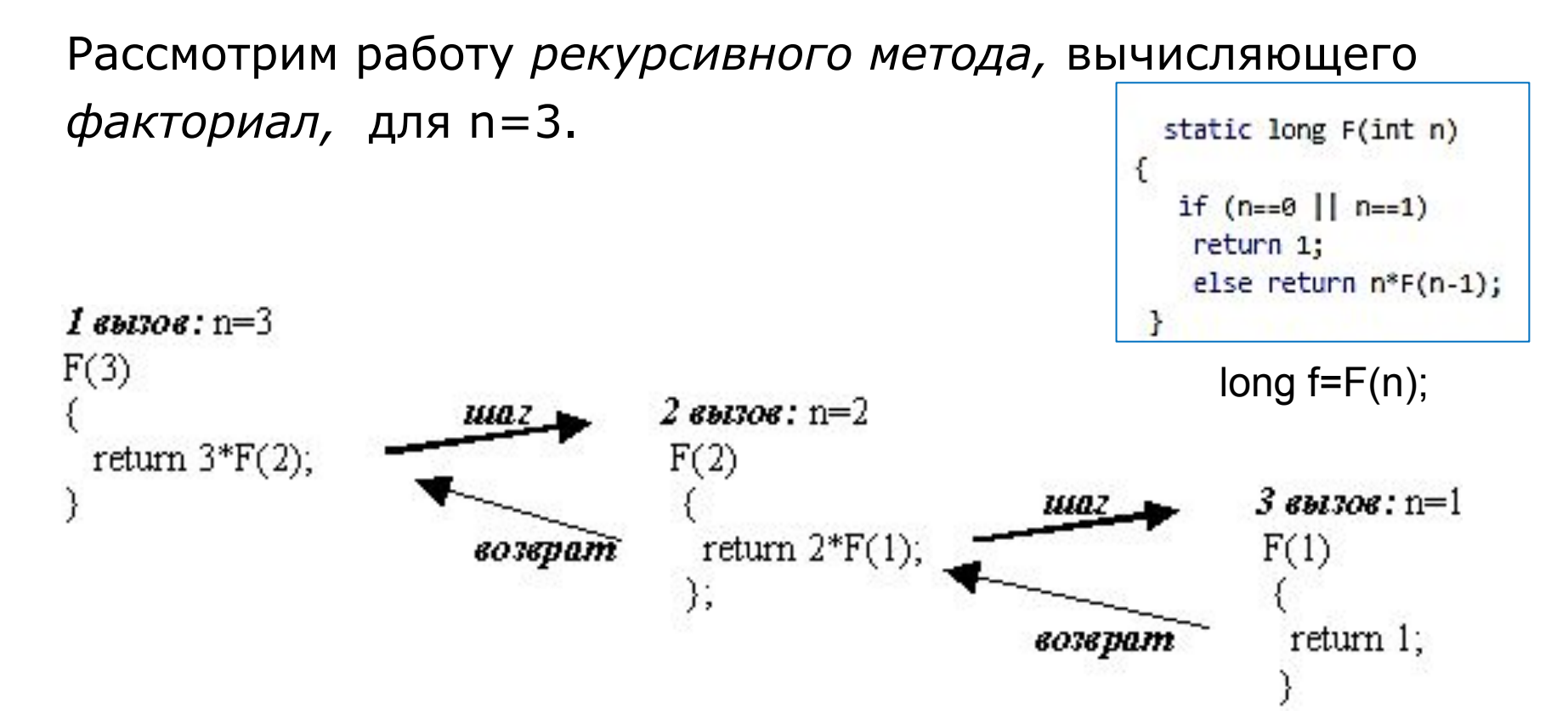

**Первый вызов метода осуществляется из метода** Main командой f=F(3). Этап вхождения в рекурсию обозначим жирными стрелками. Он продолжается до тех пор, пока *значение* переменной n не становится равной 1. После этого начинается *выход* из рекурсии (тонкие стрелки). В результате вычислений получается, что  $F(3)=3*2*1$ .

### Прямая рекурсия

Рассмотренный вид рекурсии называют прямой.

Метод с прямой рекурсией обычно содержит следующую структуру:

```
if (<условие>)
```
<оператор>;

else <вызов данного метода с другими параметрами>;

В качестве <условия> обычно записываются некоторые граничные случаи параметров, передаваемых рекурсивному методу, при которых результат его работы заранее известен, поэтому далее следует простой оператор или блок, а в ветви else происходит рекурсивный вызов данного метода с другими параметрами.

```
if (n == 0 || n == 1)return 1;
 else return n^*F(n-1);
```
# Косвенная рекурсия

- В косвенной *рекурсии* метод вызывает себя в качестве вспомогательного не непосредственно, а через другой вспомогательный метод.
- Метод **P** будет методом косвенной рекурсии, если в теле P вызывается метод **Q** (эта цепочка может быть продолжена), в теле которого вызывается метод **P**.

Косвенную рекурсию демонстрирует следующая программа которая для заданного значения n выводит на экран следующее за ним простое число.

# Пример косвенной рекурсии Metod Prim

```
его параметр является
static bool Prim (int j)
                                                        простым
   f.
                                                        числом, false – в
       int k=2;//первое простое число
                                                        противном случае
       while (k^*k:=j 8k j^*k!=0)k=NextPrim(k); //вызов метода NextPrim
       return (j%k==0)?false:true;
                                        метод NextPrim возвращает
                                        следующее за значением ее
 static int NextPrim(int i)
                                        параметра простое число
                                        метод NextPrim обращается к
         int p=i+1;методу Prim для того, чтобы
         while (!Prim(p))определить является ли заданное
             +p;
                                        число простым.return p;
public static void Main()
   Console.Write("n=");
        int n=int.Parse(Console.ReadLine());
        Console.WriteLine("Следующее за {0} простое число равно {1}.", n, NextPrim(n));
```
возвращает true, если

# Пример косвенной рекурсии

- Данная *программа* содержит метод Prim, который возвращает true, если его *параметр* является простым числом, false – в противном случае.
- Чтобы установить, является ли число j простым, нужно проверить делимость числа j на все простые числа, не превышающие квадратный корень из j. Перебор таких простых чисел можно организовать так: рассмотреть первое *простое число* – 2, а затем, используя метод NextPrim, возвращающий следующее за значением ее параметра *простое число*, получить все простые числа, не превышающие квадрата числа j.
- В свою *очередь* метод NextPrim обращается к методу Prim для того, чтобы определить является ли заданное число простым.
- Таким образом методы Prim и NextPrim перекрестно вызывают друг друга. В этом и проявляется косвенная *рекурсия*.